**Adobe Photoshop 2022 (Version 23.1) Serial Number Product Key Free [Win/Mac] [Updated] 2022**

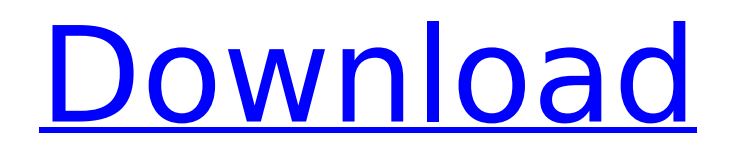

**Adobe Photoshop 2022 (Version 23.1) (LifeTime) Activation Code Free**

## iPhoto  $*$  iPhoto This app enables you to view, edit, and create digital images and movies.

**Adobe Photoshop 2022 (Version 23.1) [Mac/Win] [April-2022]**

Adobe Photoshop Elements has a free edition that comes with the standard suite of editing features and a collection of Photoshop plug-ins. It also has an affordable subscription version that includes more tools and additional features. It also

#### includes an online video-editing suite and a web development suite that can be accessed online. In this tutorial, you will learn how to install Adobe Photoshop Elements 2019 Free, and how to work with and edit photos in this version of the software. Installing Adobe Photoshop Elements 2019 Free on Windows Download the Windows installation file of Photoshop Elements 2019 for free. Install the software on your PC using the downloaded installation file. Open the installation file and follow the

### steps to install and activate the software. Go to the Start Menu. Search for Adobe Photoshop Elements and select Adobe Photoshop Elements 2018 from the results. Double-click on the icon to open it. On the Home screen, open the Power Toy. Click on the "Trust the publisher" button on the bottomright corner of the Power Toy window to trust Adobe. Click on the Launcher icon to open the application. On the Toolbar, double-click on the App Store icon to open the Power Toy and

select the Photoshop Elements

## 2019 free edition. On the Home screen, click on the Image folder icon, then click on the trash icon to remove the previous installation file. Click on the Add button to add the latest version. Check the Sign in to Adobe option and click on the Sign in button. On the Welcome screen, click on the Continue button. Accept the license agreement and click on the Agree button. Read and agree to the End User License Agreement (EULA) on the screen. Click on the Continue button to complete the

### installation process. Photoshop Elements 2019 Free Features In this section, you will learn about the features that are included in this version of the software. Camera Raw Camera Raw is an image editing tool that allows Photoshop Elements users to open, edit and save RAW images from their digital camera or digital camera card. RAW support is available for the following lenses: Canon Rebel EOS digital cameras. Fuji X-T1 digital camera. NIKON D610 digital camera. Sony α7, α7R, α7S, α7 388ed7b0c7

Q: Execute system commands with PHP without returning I'm writing a PHP CLI script which generates some output and wants to send it to a file that's being written to by another process. Currently I'm using the following in my script: file put contents(\$file, output); This works but I'm trying to achieve a more robust solution. I've read (on various posts) that I can use popen, or shell exec, etc. If I use one of these methods, how do I send my

# output to the file I'm writing to without having my script execute completely before writing to the file, so that I can still view my output in the

screen? I just want the output to be written to the file without the rest of the script returning to the caller. A: try exec("stuff > file.txt"); or  $exec("nohup stuff >$ file.txt  $\&$ "); the  $&$  after the command will tell the shell to run the command and then be left alone if you want more from that i'd suggest reading up on "signals" (SIGQUIT, SIGUSR1, SIGUSR2 and SIGTERM) and

### implementing something like this Eggshells and the Like: Eggs during Santería: A Case Study of Culturally-Specific Power and Expertise in Santeria. People in the Western world often view eggs as "one of the last vestiges of the animalistic." However, the role eggs play in the religion of Santería (or Santería religion) is much more complex. Eggs are sources of power and an integral part of the religious culture of the Yoruba people that follow this religion. From the moment an ova reaches the matuzé (a

### person who is the master of the egg) until its consumption by the person, the powerful spirit of the egg is believed to be "out of control." This paper examines this issue of power and the role of eggshells in the spiritual domains of Santería in the Western world and specifically examines how the Santería community might approach the use of eggs during mass.#GEEKS At Newark Airport for #GISE Tech This Week Aerospace engineering and electronics are part of the area's family tree. Newark

/\*- \* Copyright (c) 1983, 1993 \* The Regents of the University of California. All rights reserved. \* \* Redistribution and use in source and binary forms, with or without \* modification, are permitted provided that the following conditions \* are met: \* 1. Redistributions of source code must retain the above copyright  $*$  notice, this list of conditions and the following disclaimer. \* 2. Redistributions in binary form must reproduce the above copyright  $*$  notice, this list of conditions and the

following disclaimer in the \* documentation and/or other materials provided with the distribution. \* 3. All advertising materials mentioning features or use of this software \* must display the following acknowledgement: \* This product includes software developed by the University of \* California, Berkeley and its contributors. \* 4. Neither the name of the University nor the names of its contributors \* may be used to endorse or promote products derived from this software \* without specific prior

written permission. \* \* THIS SOFTWARE IS PROVIDED BY THE REGENTS AND CONTRIBUTORS ``AS IS'' AND \* ANY EXPRESS OR IMPLIED WARRANTIES, INCLUDING, BUT NOT LIMITED TO, THE \* IMPLIED WARRANTIES OF MERCHANTABILITY AND FITNESS FOR A PARTICULAR PURPOSE \* ARE DISCLAIMED. IN NO EVENT SHALL THE REGENTS OR CONTRIBUTORS BE LIABLE \* FOR ANY DIRECT, INDIRECT, INCIDENTAL, SPECIAL, EXEMPLARY, OR CONSEQUENTIAL \* DAMAGES (INCLUDING, BUT NOT LIMITED

## TO, PROCUREMENT OF SUBSTITUTE GOODS \* OR SERVICES; LOSS OF USE, DATA, OR PROFITS; OR BUSINESS INTERRUPTION) \* HOWEVER CAUSED AND ON ANY THEORY OF LIABILITY, WHETHER IN CONTRACT, STRICT \* LIABILITY, OR TORT (INCLUDING NEGLIGENCE OR OTHERWISE) ARISING IN ANY WAY \* OUT OF THE USE OF THIS SOFTWARE, EVEN IF ADVISED OF THE POSSIBILITY OF \* SUCH DAMAGE. \*/ #if defined(LIBC\_SCCS) &&!defined(lint) static char

## sccsid[] =

**System Requirements:**

Hard Drive: Recommended Minimum Free Space: 1 GB Recommended Recommended Minimum Free Space: 1 GB Recommended Recommended Recommended Minimum Free Space: 1 GB Recommended Recommended Recommended Minimum Free Space: 1 GB Recommended Recommended Recommended Minimum Free Space: 1 GB Recommended Recommended Recommended Minimum Free Space: 1 GB Recommended Recommended

## Recommended Minimum Free Space: 1 GB Recommended Recommended Recommended Minimum Free Space: 1 GB Recommended Recommended Recommended Minimum Free Space: 1 GB Recommended Recommended Recommended Minimum Free Space: 1 GB Recommended Recommended Recommended Minimum Free Space: 1 GB Recommended Recommended Recommended Minimum Free Space: 1 GB Recommended Recommended Recommended Minimum Free

<https://venbud.com/advert/adobe-photoshop-cc-2015-install-crack-download-3264bit-updated/> <https://www.nzangoartistresidency.com/photoshop-2021-version-22-0-1-keygen-full-version-for-pc/> <https://coopdespensasolidaria.com/photoshop-2021-version-22-3-universal-keygen-free-3264bit/> <https://www.5etwal.com/photoshop-cc-full-license-license-key-pc-windows/>

[https://blossom.works/wp-content/uploads/2022/07/Adobe\\_Photoshop\\_2021\\_Version\\_2201.pdf](https://blossom.works/wp-content/uploads/2022/07/Adobe_Photoshop_2021_Version_2201.pdf) <https://toronto-dj.com/advert/adobe-photoshop-2022-crack-mega-incl-product-key-download-x64/> <https://mandarinrecruitment.com/system/files/webform/fynnnepi289.pdf>

[https://wearebeachfox.com/wp-content/uploads/2022/07/Adobe\\_Photoshop\\_CC\\_2019\\_version\\_20.pdf](https://wearebeachfox.com/wp-content/uploads/2022/07/Adobe_Photoshop_CC_2019_version_20.pdf) [https://turbulentelevenvansissi.nl/wp-content/uploads/2022/07/Photoshop\\_2021\\_Version\\_2231.pdf](https://turbulentelevenvansissi.nl/wp-content/uploads/2022/07/Photoshop_2021_Version_2231.pdf) <https://ozrural.com/index.php/advert/adobe-photoshop-2022-version-23-activation-free/>

<https://72bid.com?password-protected=login>

<https://theferosempire.com/?p=12693>

<https://mandarinrecruitment.com/system/files/webform/galhear280.pdf>

<https://www.nextiainfissi.it/2022/07/05/photoshop-cc-2015-version-17-free/>

https://www.fooos.fun/social/upload/files/2022/07/7zKOv3A8Vblid4pKJEbZ\_05\_0a4d933c1f7d55fb91d [a23e6863f66ba\\_file.pdf](https://www.fooos.fun/social/upload/files/2022/07/7zKOv3A8VbIid4pKJEbZ_05_0a4d933c1f7d55fb91da23e6863f66ba_file.pdf)

[https://awamagazine.info/advert/photoshop-2021-version-22-1-1-activator-free-download](https://awamagazine.info/advert/photoshop-2021-version-22-1-1-activator-free-download-updated-2022/)[updated-2022/](https://awamagazine.info/advert/photoshop-2021-version-22-1-1-activator-free-download-updated-2022/)

<https://groups.oist.jp/ja/system/files/webform/31244/Photoshop-2021-Version-2200.pdf> <https://wakelet.com/wake/KCMAjjEXOpWAVEyiTkrtj>

[https://entrelink.hk/wp-content/uploads/2022/07/Photoshop\\_CC\\_2015\\_Version\\_16\\_Mem\\_Patch\\_\\_\\_Free](https://entrelink.hk/wp-content/uploads/2022/07/Photoshop_CC_2015_Version_16_Mem_Patch___Free_PCWindows_Latest.pdf) [\\_PCWindows\\_Latest.pdf](https://entrelink.hk/wp-content/uploads/2022/07/Photoshop_CC_2015_Version_16_Mem_Patch___Free_PCWindows_Latest.pdf)

[https://drogueriaconfia.com/adobe-photoshop-cs5-keygen-crack-setup-license-code-keygen-for-pc](https://drogueriaconfia.com/adobe-photoshop-cs5-keygen-crack-setup-license-code-keygen-for-pc-latest-2022/)[latest-2022/](https://drogueriaconfia.com/adobe-photoshop-cs5-keygen-crack-setup-license-code-keygen-for-pc-latest-2022/)

[https://wakelet.com/wake/\\_0u-YTY9JUpSnWmvXNigL](https://wakelet.com/wake/_0u-YTY9JUpSnWmvXNigL)

[https://www.fairhaven-ma.gov/sites/g/files/vyhlif7541/f/uploads/records\\_access-\\_retirement.pdf](https://www.fairhaven-ma.gov/sites/g/files/vyhlif7541/f/uploads/records_access-_retirement.pdf) <https://cscases.com/adobe-photoshop-cc-2015-version-18-2022/>

[http://ice-aec.com/index.php/2022/07/05/adobe-photoshop-2021-version-22-1-1-mem-patch](http://ice-aec.com/index.php/2022/07/05/adobe-photoshop-2021-version-22-1-1-mem-patch-activation-code-with-keygen-x64-latest-2022/)[activation-code-with-keygen-x64-latest-2022/](http://ice-aec.com/index.php/2022/07/05/adobe-photoshop-2021-version-22-1-1-mem-patch-activation-code-with-keygen-x64-latest-2022/)

[https://tecunosc.ro/upload/files/2022/07/a4ZFWG26qq9rNeX1yZpN\\_05\\_42896373c824b109a20583b5](https://tecunosc.ro/upload/files/2022/07/a4ZFWG26qq9rNeX1yZpN_05_42896373c824b109a20583b586ee6576_file.pdf) [86ee6576\\_file.pdf](https://tecunosc.ro/upload/files/2022/07/a4ZFWG26qq9rNeX1yZpN_05_42896373c824b109a20583b586ee6576_file.pdf)

[https://www.cheddrbox.com/upload/files/2022/07/xaiFwWDeVTR5SAtiZ4Nc\\_05\\_c162c0c88f43b6e6dd](https://www.cheddrbox.com/upload/files/2022/07/xaiFwWDeVTR5SAtiZ4Nc_05_c162c0c88f43b6e6dd7db47c09be3c75_file.pdf) [7db47c09be3c75\\_file.pdf](https://www.cheddrbox.com/upload/files/2022/07/xaiFwWDeVTR5SAtiZ4Nc_05_c162c0c88f43b6e6dd7db47c09be3c75_file.pdf)

[http://classacteventseurope.com/wp-content/uploads/2022/07/Adobe\\_Photoshop\\_CC\\_2014.pdf](http://classacteventseurope.com/wp-content/uploads/2022/07/Adobe_Photoshop_CC_2014.pdf) [https://www.opticnervenetwork.com/wp-content/uploads/2022/07/Adobe\\_Photoshop\\_2022\\_Version\\_2](https://www.opticnervenetwork.com/wp-content/uploads/2022/07/Adobe_Photoshop_2022_Version_230_Serial_Number_Full_Torrent_Free_3264bit.pdf) 30 Serial Number Full Torrent Free 3264bit.pdf